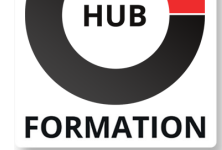

### **ET METIERS DE L'INFORMATIQUE**

# Formation Power BI, concevoir des tableaux de bord

N° ACTIVITÉ : 11 92 18558 92 TÉLÉPHONE : 01 85 77 07 07 E-MAIL : inscription@hubformation.com

Power BI, la solution de Data Visualisation de Microsoft permet de créer des tableaux de bord, riches et interactifs grâce aux multiples éléments graphiques qu'elle propose. Ce stage vous familiarisera avec son environnement et vous permettra de manipuler des données, de créer vos rapports et de les publier.

## **Objectifs**

- | Interroger et associer des sources de données hétérogènes
- Concevoir des mesures avec le langage DAX
- | Utiliser des éléments visuels pour concevoir des tableaux de bord

## **Public**

| Toute personne souhaitant consolider des informations provenant d'Excel, de bases de données ou d'autres sources, afin de concevoir des tableaux de bord graphiques et interactifs.

# **Prérequis**

| Usage courant d'un tableur, des notions sur les bases de données sont souhaitables.

# Programme de la formation

### **Introduction**

| Présentation de l'offre BI Microsoft. | La Suite Power BI : Power BI Desktop, le service Power BI et les applications Power BI Mobile.

### **Obtenir les données**

| Extraire, transformer et charger des données dans Power BI. 

| Utiliser des fichiers plats, Excel, bases de données relationnelles, sources SSAS, **Web**.

| Choisir les colonnes, choisir les lignes, filtrer, trier et supprimer les doublons. | Travaux pratiques : Créer des connexions pour importer des données depuis des sources variées.

### **Transformer les données**

| Nettoyer et compléter les jeux de données. 

| Fractionner les colonnes, les formater et définir le type de données, assembler et fusionner des tables. 

| Créer des colonnes calculées. Empiler et fusionner des requêtes. 

| Travaux pratiques : Manipulation de données pour reformater et modifier les types de données.

### **Définir le modèle de données**

| Utiliser la vue Diagramme pour définir des relations entre les tables. 

Concevoir des mesures avec les fonctions statistiques.

| Fonctions DAX pour concevoir des mesures élaborées : CALCULATE, ALL, ALLEXCEPT, FILTER, RANKX etc. 

- | Utiliser les fonctions DAX Time Intelligence.
- | Travaux pratiques : Créer un modèle de données. Réaliser des mesures

# Référence PBI Durée 3 jours (21h) Tarif 1 520 €HT Repas repas inclus Certification 90 €HT

# **SESSIONS** PROGRAMMÉES

### A DISTANCE (FRA)

 du 12 au 14 mai 2025 du 18 au 20 juin 2025

### PARIS

 du 5 au 7 mai 2025 du 11 au 13 juin 2025

### AIX-EN-PROVENCE

 du 18 au 20 juin 2025 du 20 au 22 août 2025

### BORDEAUX

 du 18 au 20 juin 2025 du 20 au 22 août 2025

### LILLE

 du 18 au 20 juin 2025 du 20 au 22 août 2025

### **LYON**

 du 18 au 20 juin 2025 du 20 au 22 août 2025

### **NANTES**

 du 18 au 20 juin 2025 du 20 au 22 août 2025

# RENNES

 du 12 au 14 mai 2025 du 20 au 22 août 2025

VOIR TOUTES LES DATES

#### **Conception de rapport Power BI**

- | Création de rapports, pages, tableaux de bord.
- Afficher des données : Table, Matrice, Carte.
- Exploiter les paramètres de données et de formatage.
- Insérer des éléments visuels. Exploiter les visualisations cartographiques.
- | Importer des éléments visuels (.pbviz) depuis la galerie : jauges, images etc.
- | Ajouter des outils de filtrage, des segments, des KPI. Mise en page pour écran ou smartphone.
- | Travaux pratiques : Mettre en page un rapport. Mettre en forme les données. Concevoir un tableau de bord visuel et interactif.

#### **Le service Power BI online**

- | Présentation des fonctionnalités du service Power BI, stockage, présentation, partage.
- | Épingler les visualisations dans un tableau de bord.
- Conception de rapport avec le service Power BI.
- Quels jeux de données dans Power BI ?
- | Travaux pratiques : Consulter, exploiter et partager les rapports publiés. Concevoir un rapport en ligne.

# **Certification**

Cette formation prépare au passage de la certification suivante. N'hésitez pas à nous contacter pour toute information complémentaire.

### **TOSA PowerBI**

L'examen TOSA se passe en centre agréé ou en ligne. Votre score (sur 1000) vous permettra de communiquer sur votre niveau de connaissances du logiciel.

Durée : 1h 35 questions QCM et cas pratiques | Score sur 1000

# Méthode pédagogique

Chaque participant travaille sur un poste informatique qui lui est dédié. Un support de cours lui est remis soit en début soit en fin de cours. La théorie est complétée par des cas pratiques ou exercices corrigés et discutés avec le formateur. Le formateur projette une présentation pour animer la formation et reste disponible pour répondre à toutes les questions.

# Méthode d'évaluation

Tout au long de la formation, les exercices et mises en situation permettent de valider et contrôler les acquis du stagiaire. En fin de formation, le stagiaire complète un QCM d'auto-évaluation.

# Suivre cette formation à distance

Voici les prérequis techniques pour pouvoir suivre le cours à distance :

| Un ordinateur avec webcam, micro, haut-parleur et un navigateur (de préférence Chrome ou Firefox). Un casque n'est pas nécessaire suivant l'environnement.

| Une connexion Internet de type ADSL ou supérieure. Attention, une connexion Internet ne permettant pas, par exemple, de recevoir la télévision par Internet, ne sera pas suffisante, cela engendrera des déconnexions intempestives du stagiaire et dérangera toute la classe.

Privilégier une connexion filaire plutôt que le Wifi.

| Avoir accès au poste depuis lequel vous suivrez le cours à distance au moins 2 jours avant la formation pour effectuer les tests de connexion préalables.

| Votre numéro de téléphone portable (pour l'envoi du mot de passe d'accès aux supports de cours et pour une messagerie instantanée autre que celle intégrée à la classe virtuelle).

| Selon la formation, une configuration spécifique de votre machine peut être attendue, merci de nous contacter.

| Pour les formations incluant le passage d'une certification la dernière journée, un voucher vous est fourni pour passer l'examen en ligne.

| Pour les formations logiciel (Adobe, Microsoft Office...), il est nécessaire d'avoir le logiciel installé sur votre machine, nous ne fournissons pas de licence ou de version test.

| Horaires identiques au présentiel.

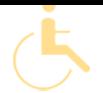

Les sessions de formation se déroulent sur des sites différents selon les villes ou les dates, merci de nous contacter pour vérifier l'accessibilité aux personnes à mobilité réduite.

Pour tout besoin spécifique (vue, audition...), veuillez nous contacter au 01 85 77 07 07.